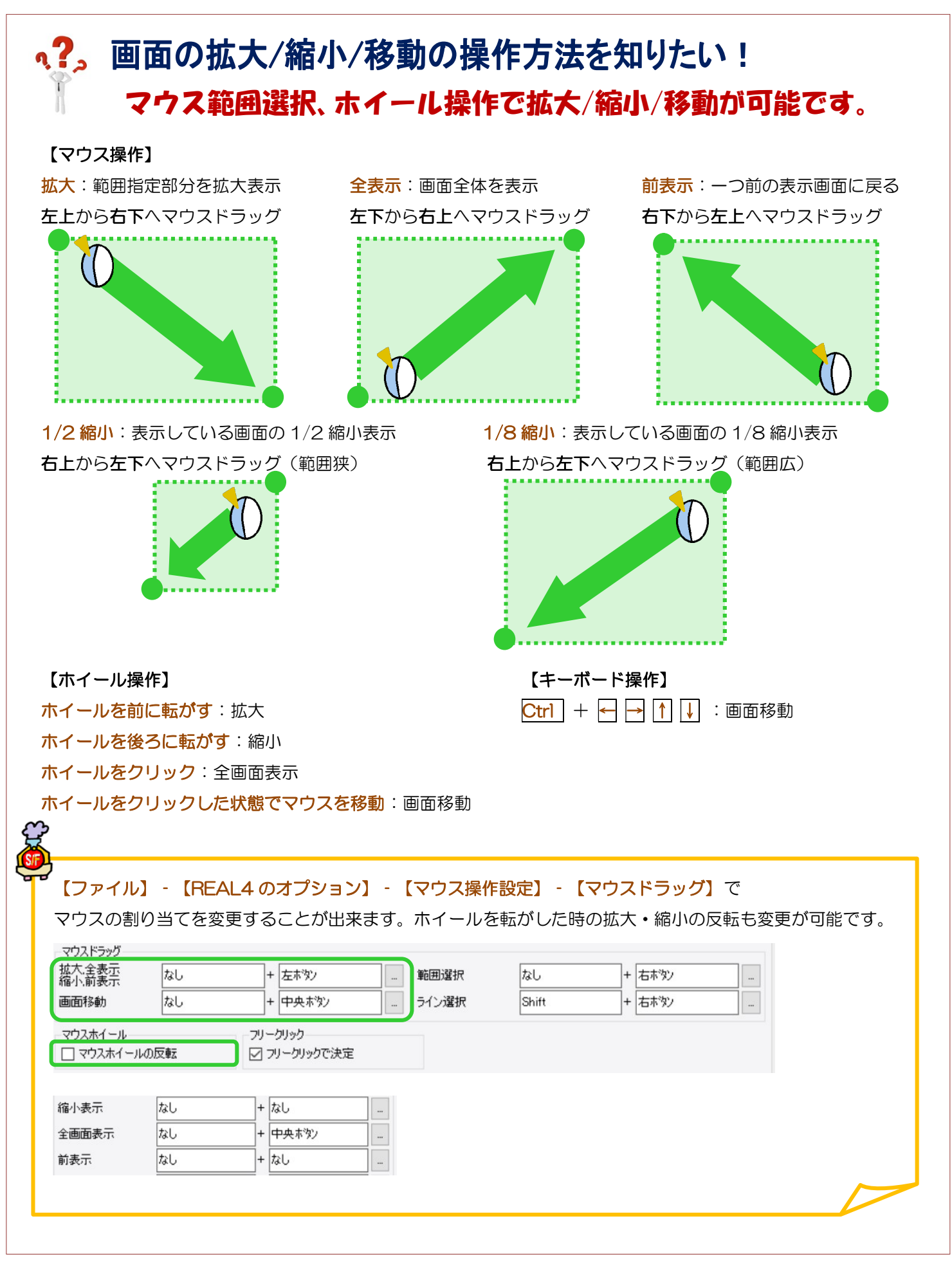

Ver2.53 2020/11